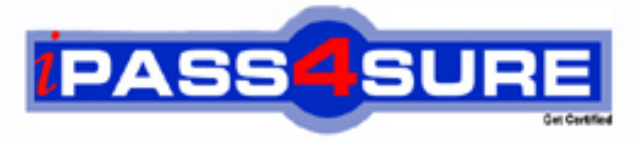

http://www.ipass4sure.com

# **156-915-70**

**CheckPoint** CCSE-R70-Update

**http://www.ipass4sure.com/exams.asp?examcode=156-915-70**

**The 156-915-70 practice exam is written and formatted by Certified Senior IT Professionals working in today's prospering companies and data centers all over the world! The 156-915-70 Practice Test covers all the exam topics and objectives and will prepare you for success quickly and efficiently. The 156-915-70 exam is very challenging, but with our 156-915-70 questions and answers practice exam, you can feel confident in obtaining your success on the 156-915-70 exam on your FIRST TRY!**

**CheckPoint 156-915-70 Exam Features**

- **Detailed questions and answers for 156-915-70 exam**
- **Try a demo before buying any CheckPoint exam**
- **156-915-70 questions and answers, updated regularly**
- **Verified 156-915-70 answers by Experts and bear almost 100% accuracy**
- **156-915-70 tested and verified before publishing**
- **156-915-70 exam questions with exhibits**
- **156-915-70 same questions as real exam with multiple choice options**

**Acquiring CheckPoint certifications are becoming a huge task in the field of I.T. More over these exams like 156-915-70 exam are now continuously updating and accepting this challenge is itself a task. This 156-915-70 test is an important part of CheckPoint certifications. We have the resources to prepare you for this. The 156-915-70 exam is essential and core part of CheckPoint certifications and once you clear the exam you will be able to solve the real life problems yourself.Want to take advantage of the Real 156-915-70 Test and save time and money while developing your skills to pass your CheckPoint 156-915-70 Exam? Let us help you climb that ladder of success and pass your 156-915-70 now!**

# **QUESTION:** 1

What is the benefit to running Eventia Analyzer in Learning Mode?

A. There is no Eventia Analyzer Learning Mode

B. To run Eventia Analyzer, with a step-by-step online configuration guide for training/setup purpose

C. To run Eventia Analyzer with preloaded sample data in a test environment

D. To generate a report with system Event Policy modification suggestions

**Answer:** D

# **QUESTION:** 2

To change the default port of the Management Portal

- A. Edit the masters, conf file on the Portal server
- B. Modify the file cp\_httpd\_admin. conf.
- C. Run sysconfig and change the management interface

D. Re-initialize SIC.

# **Answer:** B

# **QUESTION:** 3

David wants to manage hundreds of gateways using a central management tool. What tool would David use to accomplish his goal?

- A. SmartProvisioning
- B. SmartBlade
- C. SmartDashboard
- D. SmartLSM

**Answer:** B

# **QUESTION:** 4

What is the maximum number of cores supported by CoreXL?

A. 6 B. 8 C. 4 D. 12

# **Answer:** B

# **QUESTION:** 5

Which of the following commands will stop acceleration on a Security Gateway running on Secure Platform?

A. splat\_accel off B. fwacceX off C. perf\_pack off D. fwaceel off

#### **Answer:** D

#### **QUESTION:** 6

Which of the following is not accelerated by SecureXL?

A. FTP B. HTTPS C. Telnet D. SSH

# **Answer:** A

#### **QUESTION:** 7

You want VPN traffic to match packets from internal interfaces- You also want the traffic to exit the Security Gateway bound for all site-to-site VPN Communities, including Remote Access Communities. How should you configure the VPN match rule?

- A. Communities > communities
- B. Internal\_clear > External\_Clear
- C. Internal\_clear > All\_GwTogw
- D. Internal\_clear > All\_communities

#### **Answer:** D

be the best way for Henry to change the DNS settings for the London's Gateway?

A. Edit the Canada profile B. Edit the gateways DNS settings from the edit gateway, then selecting the DNS tab C. DNS settings for that gateway cannot be changed D. Edit the Europe profile

**Answer:** B

# **QUESTION:** 9

What are the SmartProvisioning Policy Status indicators?

- A. OK, Down, Up, Synchronized
- B. OK. Waiting, Out of Sync, Not Installed, Not communicating
- C. OK, Unknown, Not Installed, May be out of date
- D. OK, Waiting, Unknown, Not Installed, Not Updated, May be out of date

**Answer:** D

# **QUESTION:** 10

Which specific R70 GUI would you use to view the length of time a TCP connection was open?

A. SmartView Tracker B. SmartView Status C. SmartView Monitor D. Eventia Reporter

**Answer:** C

# **QUESTION:** 11

You have selected the event "port scan from internal network in Eventia Analyzer", to detect an event when 30 ports have occurred when 60 seconds. You want to detect two ports scans from a host within 10 seconds of each other. How would you accomplish this?

A. You cannot set Eventia Analyzer to detect two port scans within 10 seconds of each other.

- B. Select the two port-scan detections as a new event.
- C. Select the two port-scan detections as a sub event.
- D. Select the two port-scan detections as an exception.

# **Answer:** D

#### **QUESTION:** 12

When checkpoint product is used to create and save changes to a Log consolidation policy?

- A. Security Management Server
- B. Eventia Reporter Client
- C. SmartDashboard Log Consolidator
- D. Eventia Reporter Server

#### **Answer:** D

#### **QUESTION:** 13

Reporter reports can be used to analyze data from a penetration-testing regimen in all of the following examples, EXCEPT

- A. Possible worm/malware activity.
- B. Tracking attempted port scans.
- C. Analyzing traffic patterns against public resources.
- D. Analyzing access attempts via social-engineering.

#### **Answer:** D

#### **QUESTION:** 14

Laura notices the Microsoft Visual Basic kill Bits protection is sent to inactive. She wants to set the micro soft Visual Basic Kill bits protection and all other low performance impact protection to prevent. She asks her manager for approval and he stated she can turn these on. But he Laura to make sure no high performance impact protections are limited on while changing this setting. Using the output below, how would Laura change the default-protection on performance impact protections classified as low from inactive to prevent while still meeting her other criteria?

A. Go to profiles > Default\_protection and unlock "Do not activate protections with performance impact to medium or above"

B. Go to profiles > Default\_protection and select "Do not activate protections with performance impact to low or above"

C. Go to profiles > Default protection and select "Do not activate protections with performance" impact to medium or above"

D. Go to profiles > Default\_protection and unlock "Do not activate protections with performance impact to high or above"

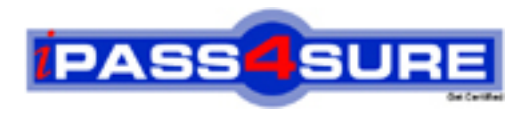

# **Pass4sure Certification Exam Features;**

- Pass4 sure offers over 2500 Certification exams for professionals.
- More than **98,800** Satisfied Customers Worldwide.
- Average **99.8%** Success Rate.
- Over **120** Global Certification Vendors Covered.
- Services of Professional & Certified Experts available via support.
- Free 90 days updates to match real exam scenarios.
- Instant Download Access! No Setup required.
- Price as low as \$19, which is 80% more cost effective than others.
- Verified answers researched by industry experts.
- Study Material **updated** on regular basis.
- Questions / Answers are downloadable in **PDF** format.
- Mobile Device Supported (Android, iPhone, iPod, iPad)
- No authorization code required to open exam.
- **Portable** anywhere.
- *Guaranteed Success*.
- **Fast, helpful support 24x7.**

View list of All certification exams offered; http://www.ipass4sure[.com/allexams.as](http://www.ipass4sure.com/allexams.asp)p

View list of All Study Guides (SG); http://www.ipass4sure[.com/study-guides.asp](http://www.ipass4sure.com/study-guides.asp)

View list of All Audio Exams (AE); http://www.ipass4sure[.com/audio-exams.asp](http://www.ipass4sure.com/audio-exams.asp)

Download Any Certication Exam DEMO. http://www.ipass4sure[.com/samples.asp](http://www.ipass4sure.com/samples.asp)

To purchase Full version of exam click below; [http://www.](http://www.ipass4sure.com/allexams.asp)ipass4sure.com/allexams.asp

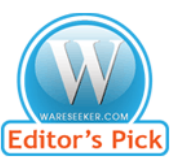

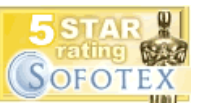

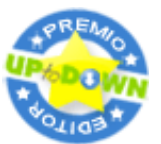

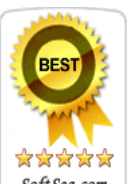

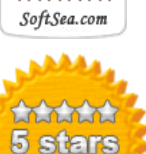

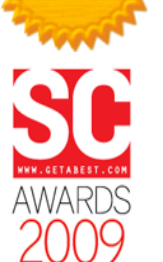

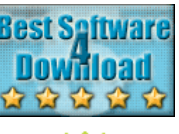

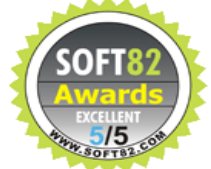

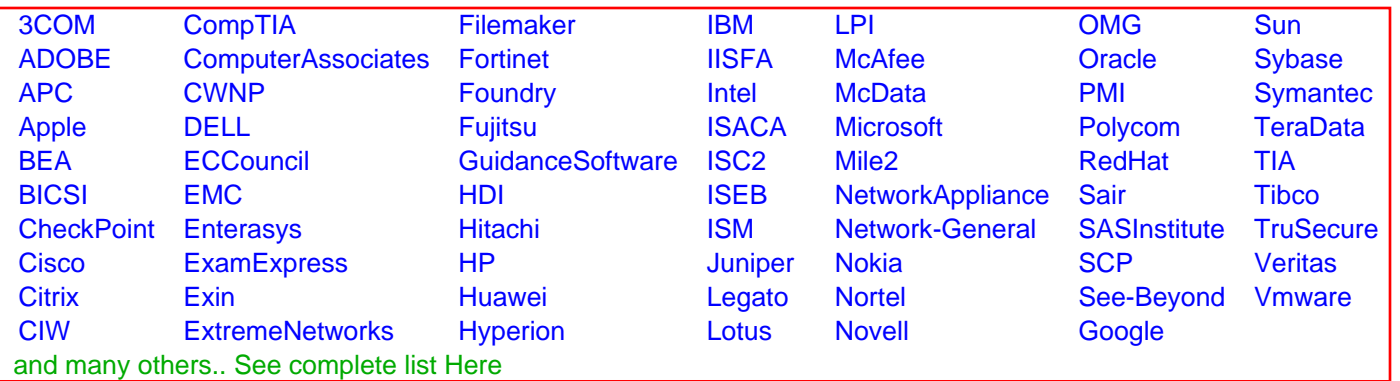

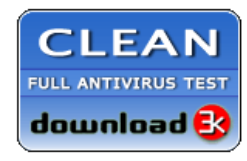

**Editor's Review EXCELLENT** 含含含含 SOFTPEDIA<sup>®</sup>

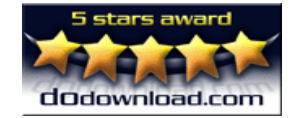

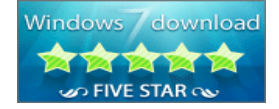

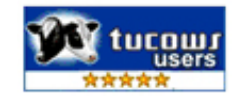